## **Curves**

Part One: Constrained Curves

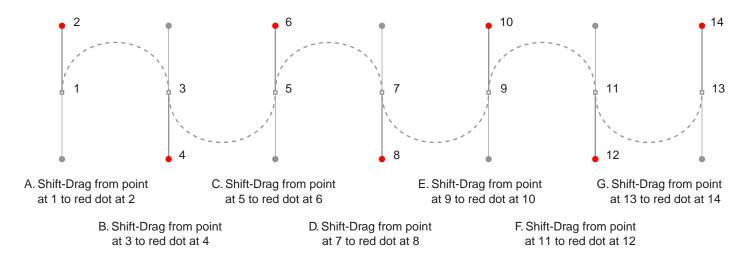

Press Enter (Mac®) or Esc (Windows®) to complete each path before proceeding to the next one

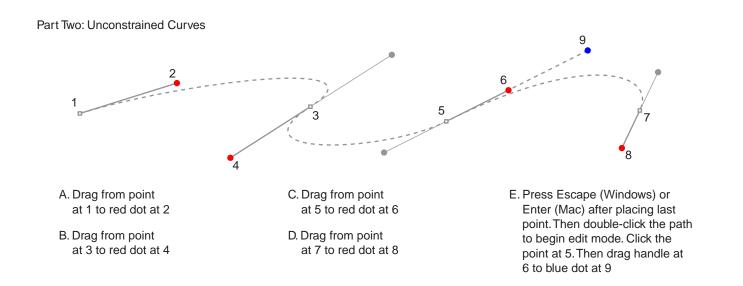